## **リビジョンアップ前に共通設定でスケジュール同期を行う設定にしている場合**

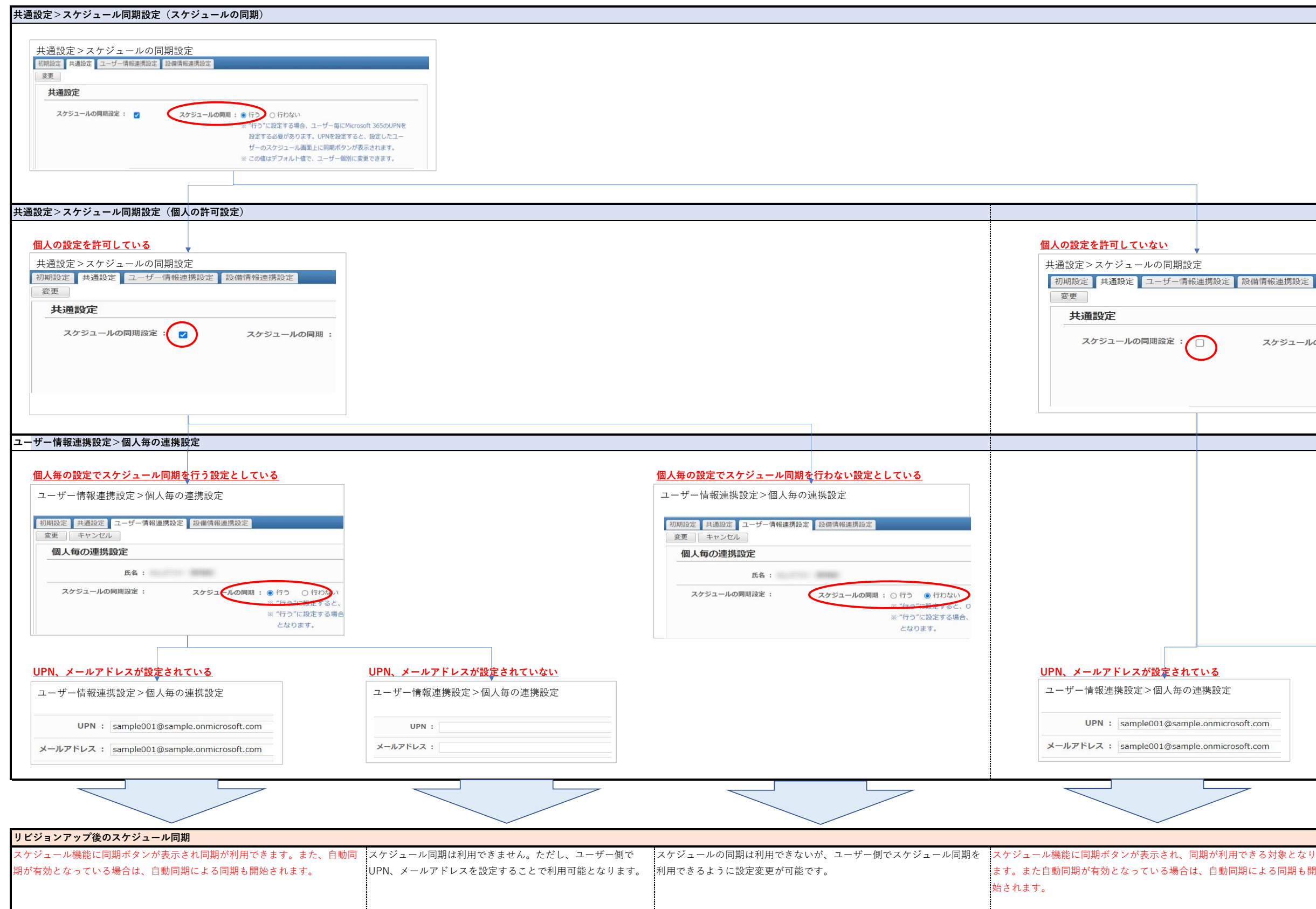

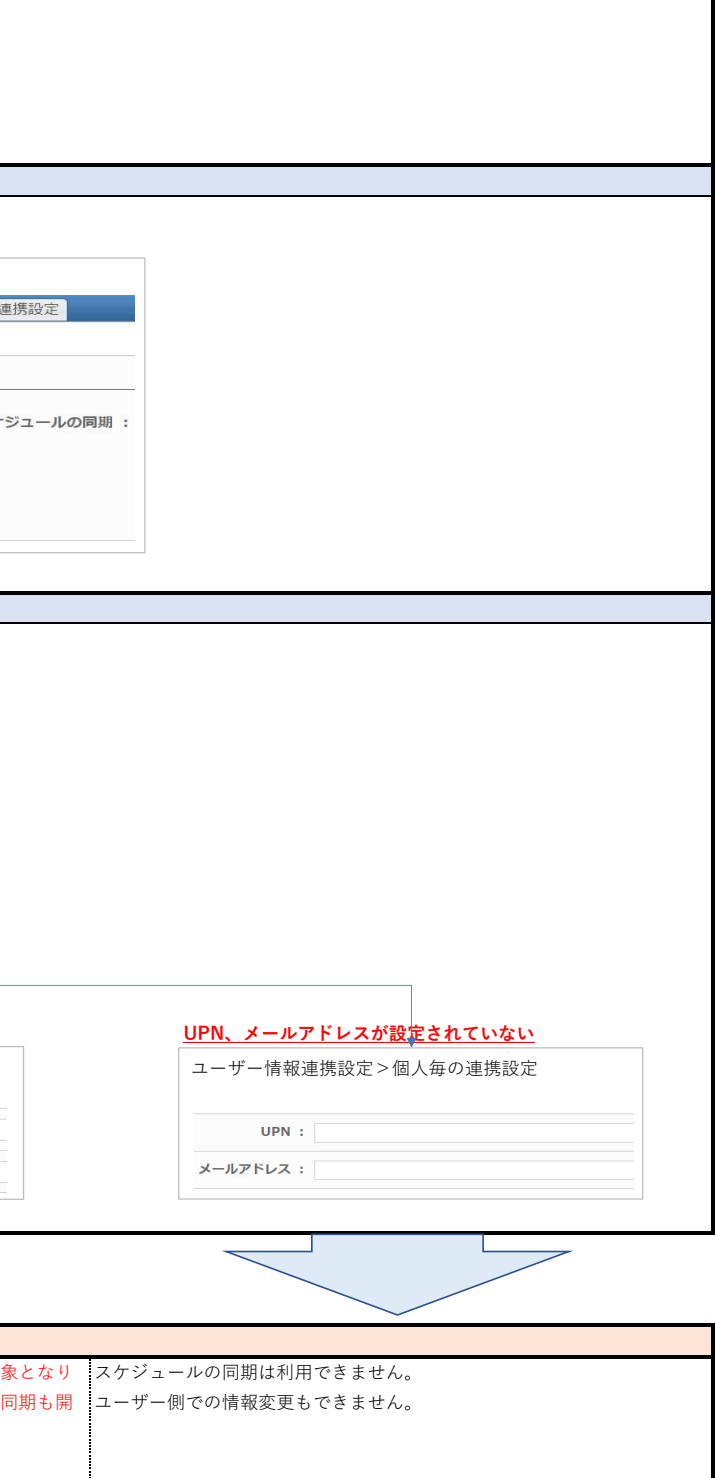